# QUICK REFERENCE GUIDE

xDSL Test

Home

Start/Stop

ADSL2+ Annex A/B\*, VDSL2

#### **Menu and Keys**

Copper Test TDR, RFL, DMM, wideband, **POTS System** Software version/options, date/time, power settings Function Keys Escape/Back D T. п п

Power Standby mode: Hold button for 1 beep

Navigation Keys **Enter Accepted Accepts** Enter

#### **Ports**

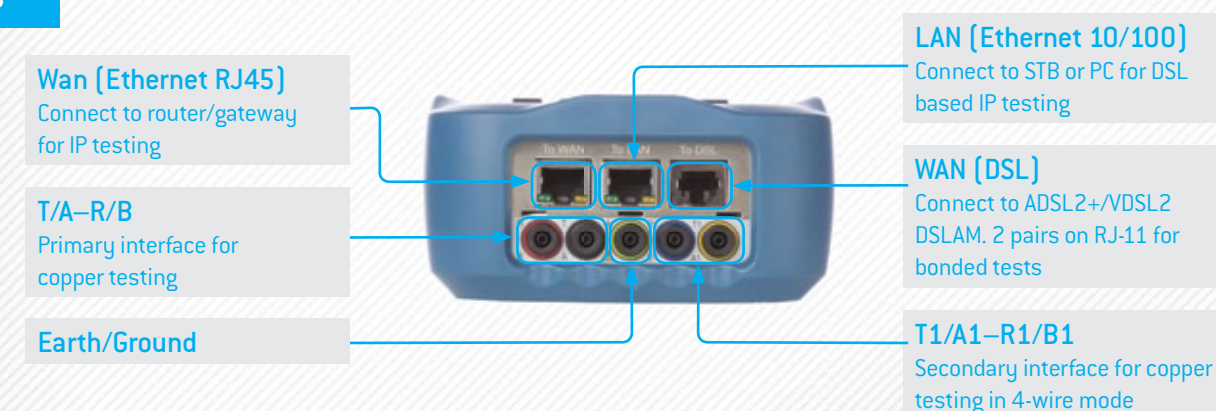

 $\bigcirc$ 

 $\overline{\Box}$ 

∩  $\overline{a}$  이

F

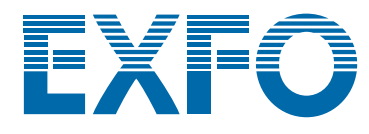

\* Model V2XAA: Annex A Model V2XAB: Annex A and B

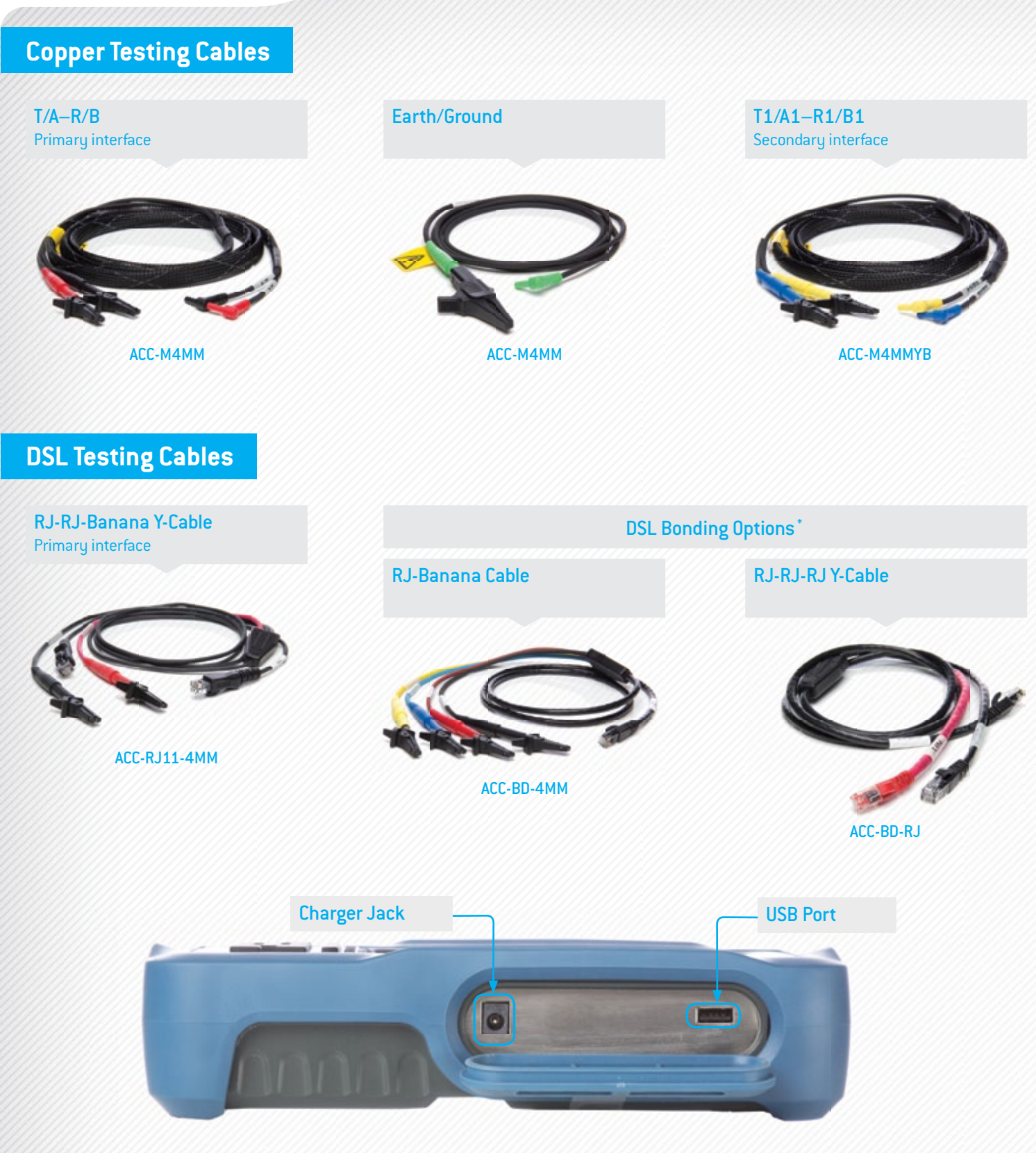

## **Copper Testing**

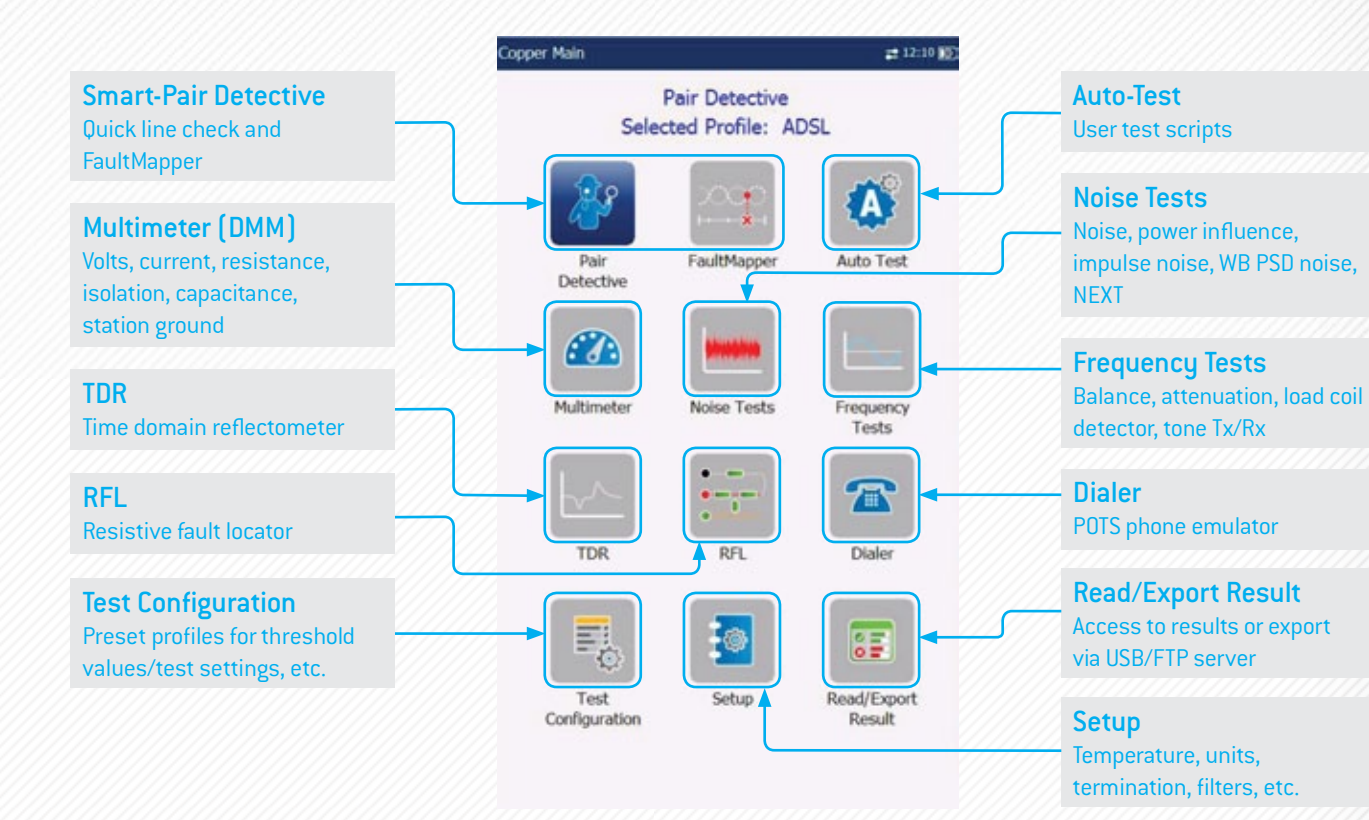

## **Copper Test Results**

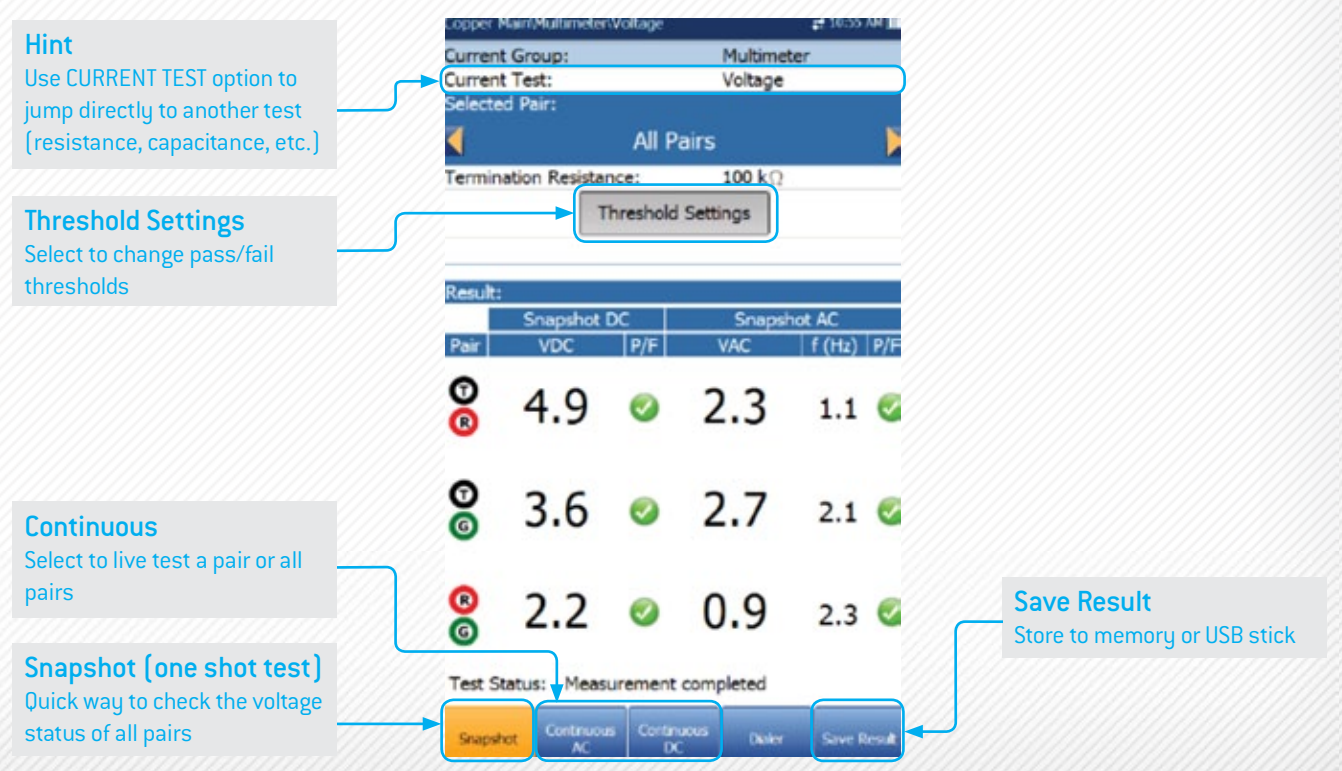

**TDR**

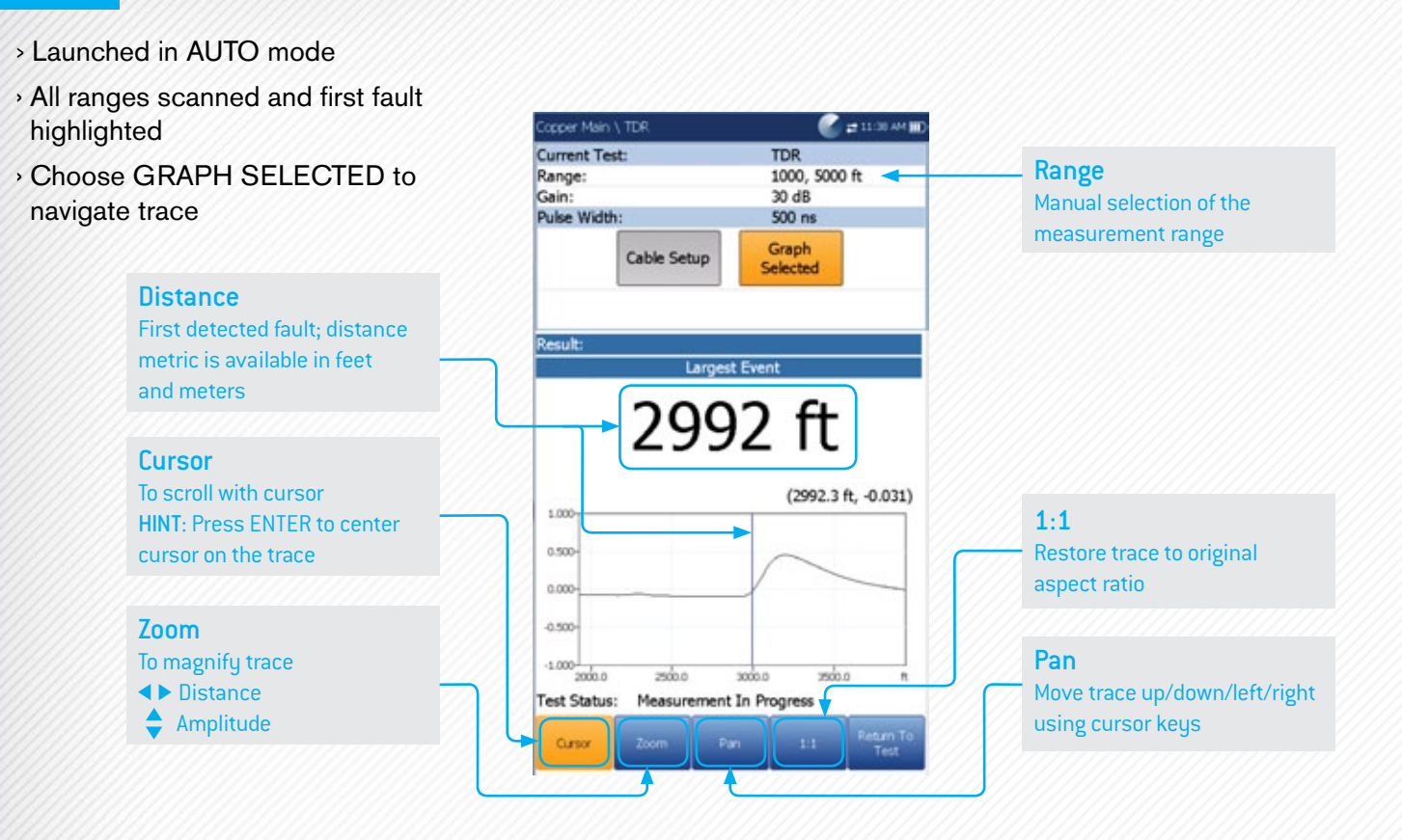

#### **RFL**

- › Fault location (Earth/ground contact or battery contact)
- › Strap connection (hard loop) at far end

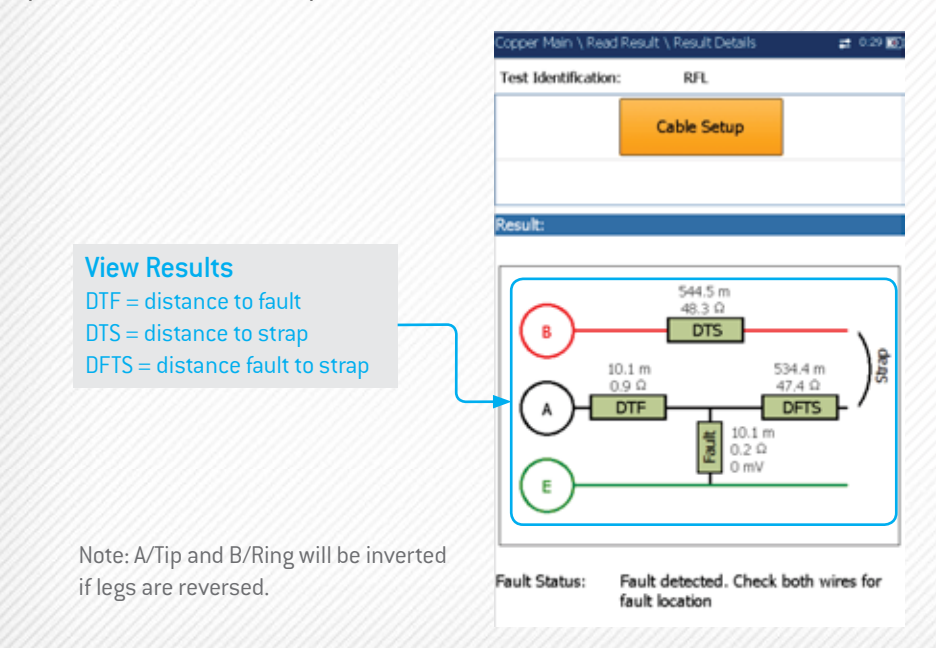

#### **WB SE Attenuation**

› Unique technique used to measure insertion loss (attenuation) across a selected range

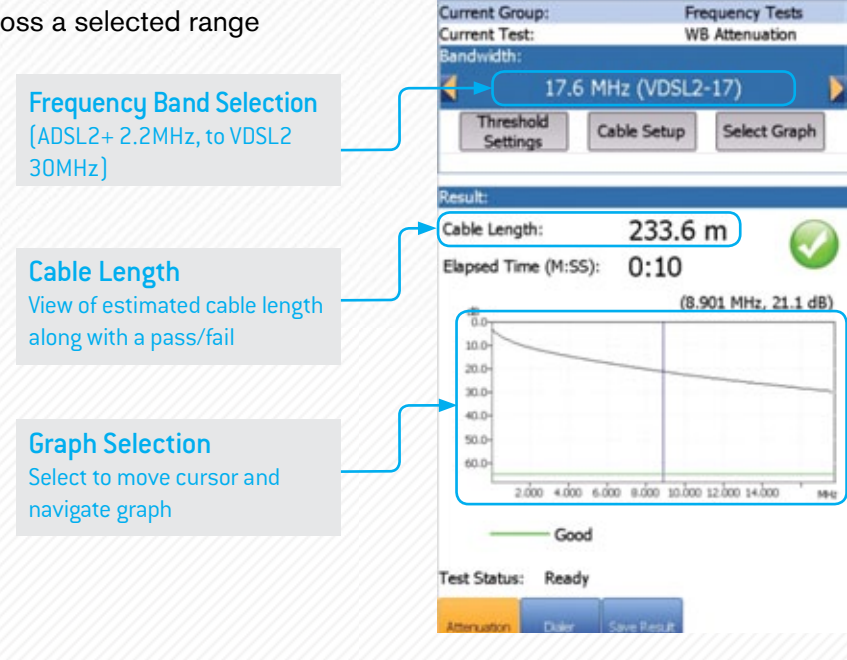

opper Main \ Frequency Tests \ WB Attenuation

opper Main (Noise Tests \ WB PSD Noise

**WB PSD Noise** 

Current Group: Current Test ₹

Bandwidth:

2 904 4015

Ъю

**Noise Tests** 

17.6 MHz (VDSL2-17)

#### **WB PSD Noise**

- › Crosstalk/RFI detection from live pairs
- › Frequency band selection (ADSL2+ 2.2MHz, to VDSL2 30MHz)
- › Blue plot shows peak levels since start of test
- › Black plot shows live levels

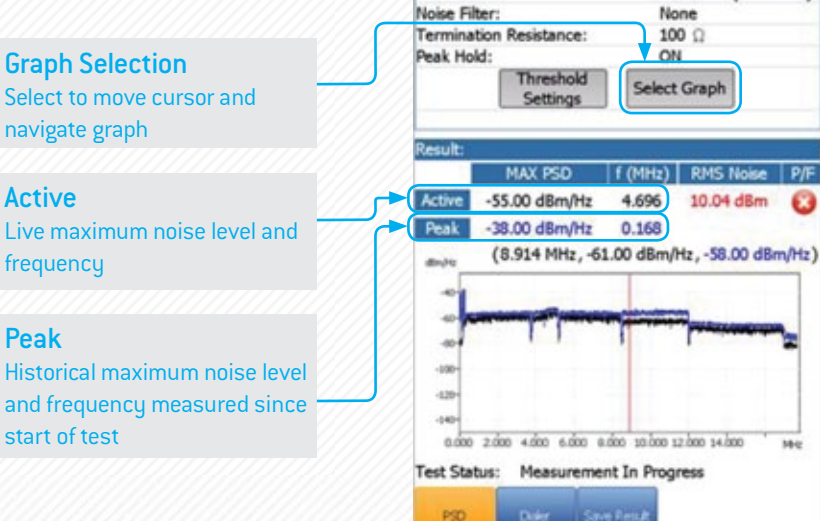

#### **DSL Test Cords**

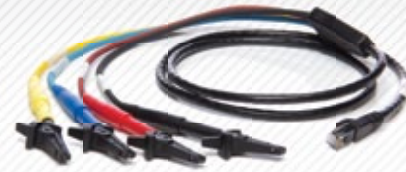

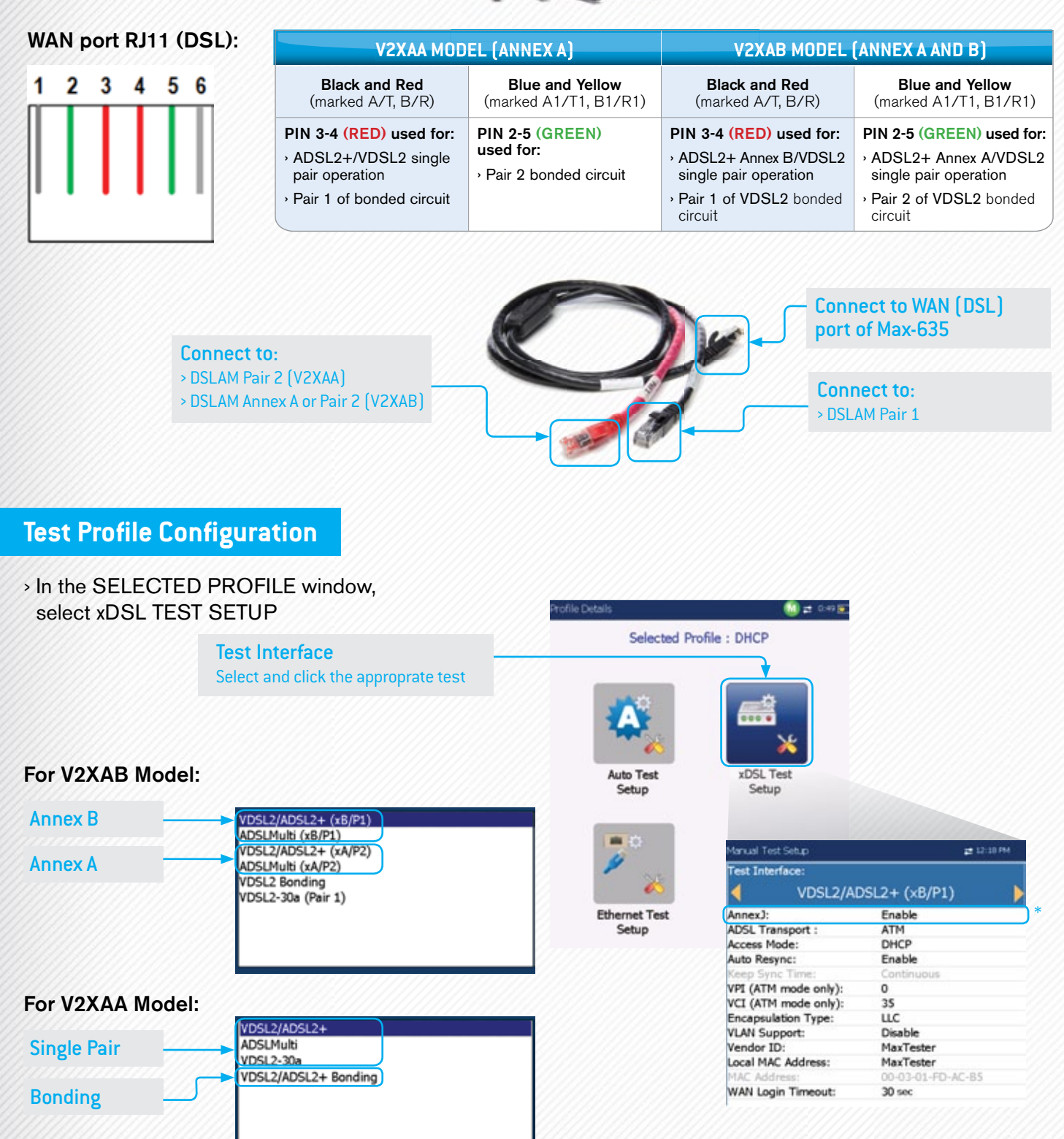

6

## **DSL Summary Results Screen**

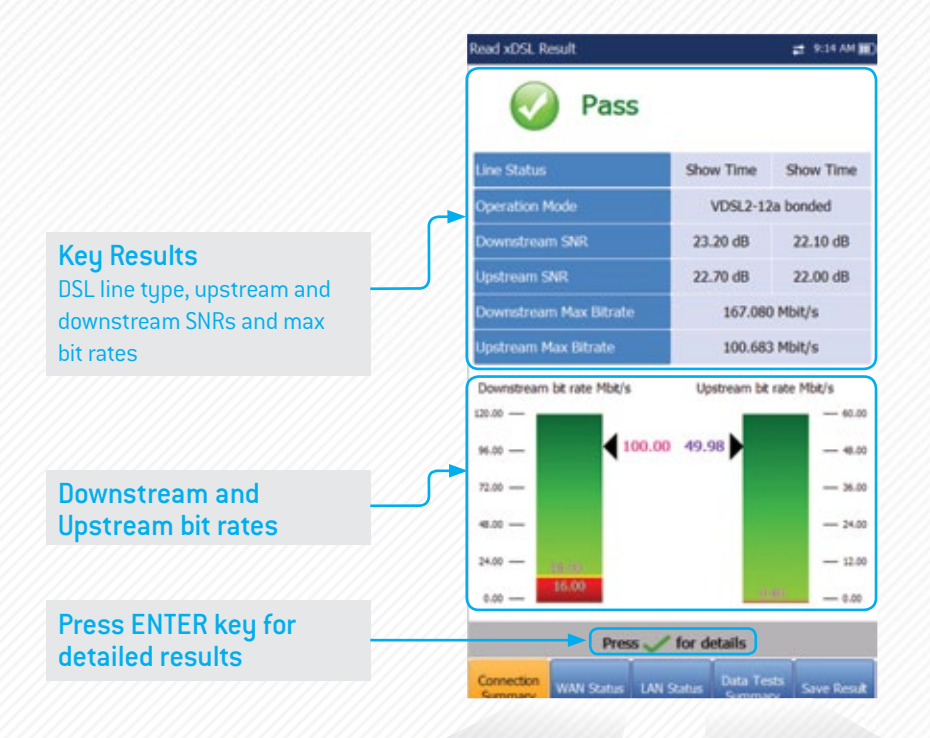

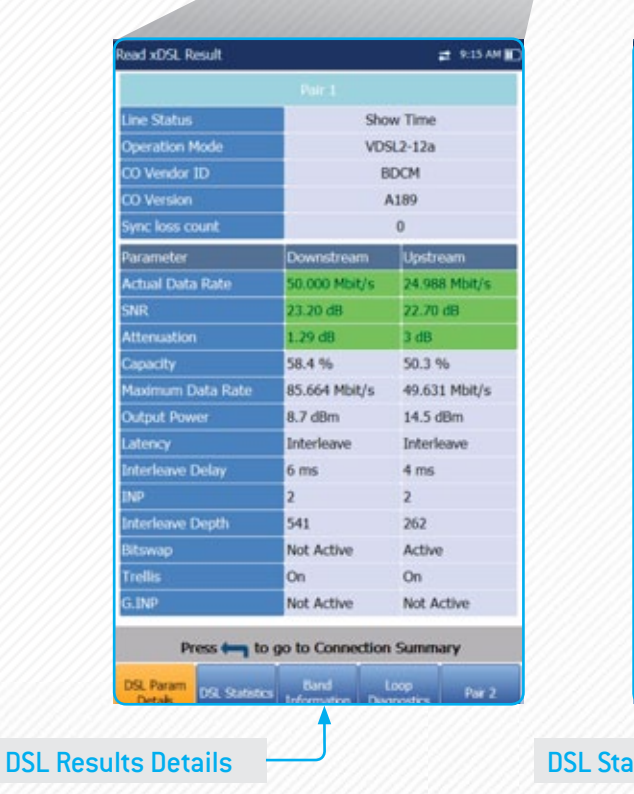

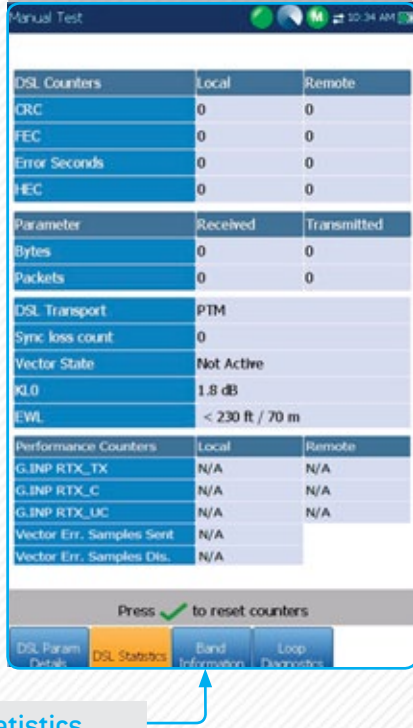

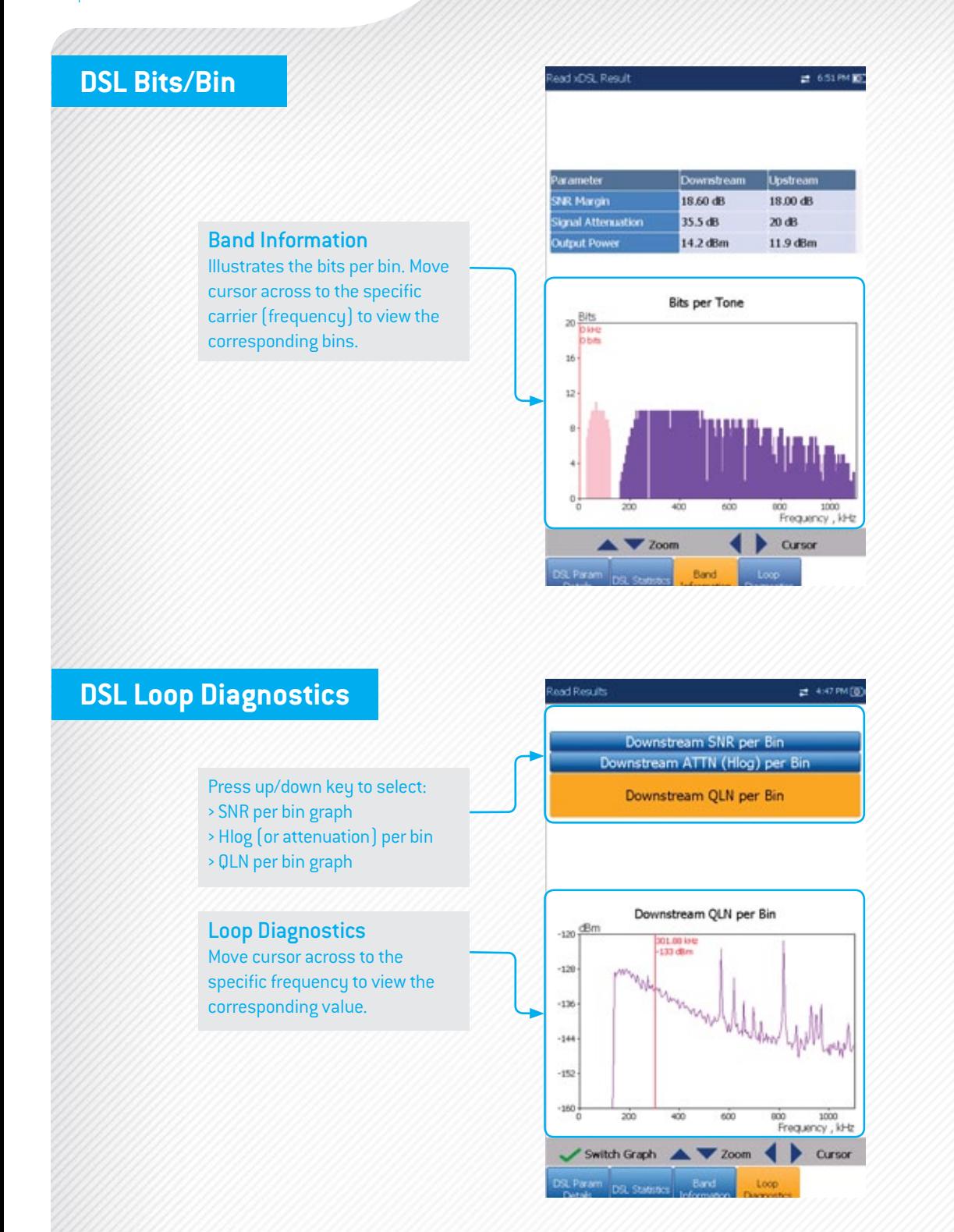

EXFO Headquarters <sup>&</sup>gt; Tel.: +1 418 683-0211 | Toll-free: +1 800 663-3936 (USA and Canada) | Fax: +1 418 683-2170 | info@EXFO.com | www.EXFO.com

EXFO serves over 2000 customers in more than 100 countries. To find your local office contact details, please go to www.EXFO.com/contact.

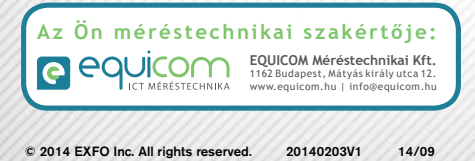

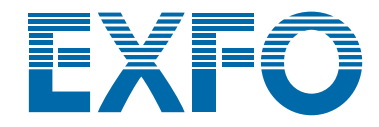